## DriveWizard® Industrial for Windows Help

## Welcome

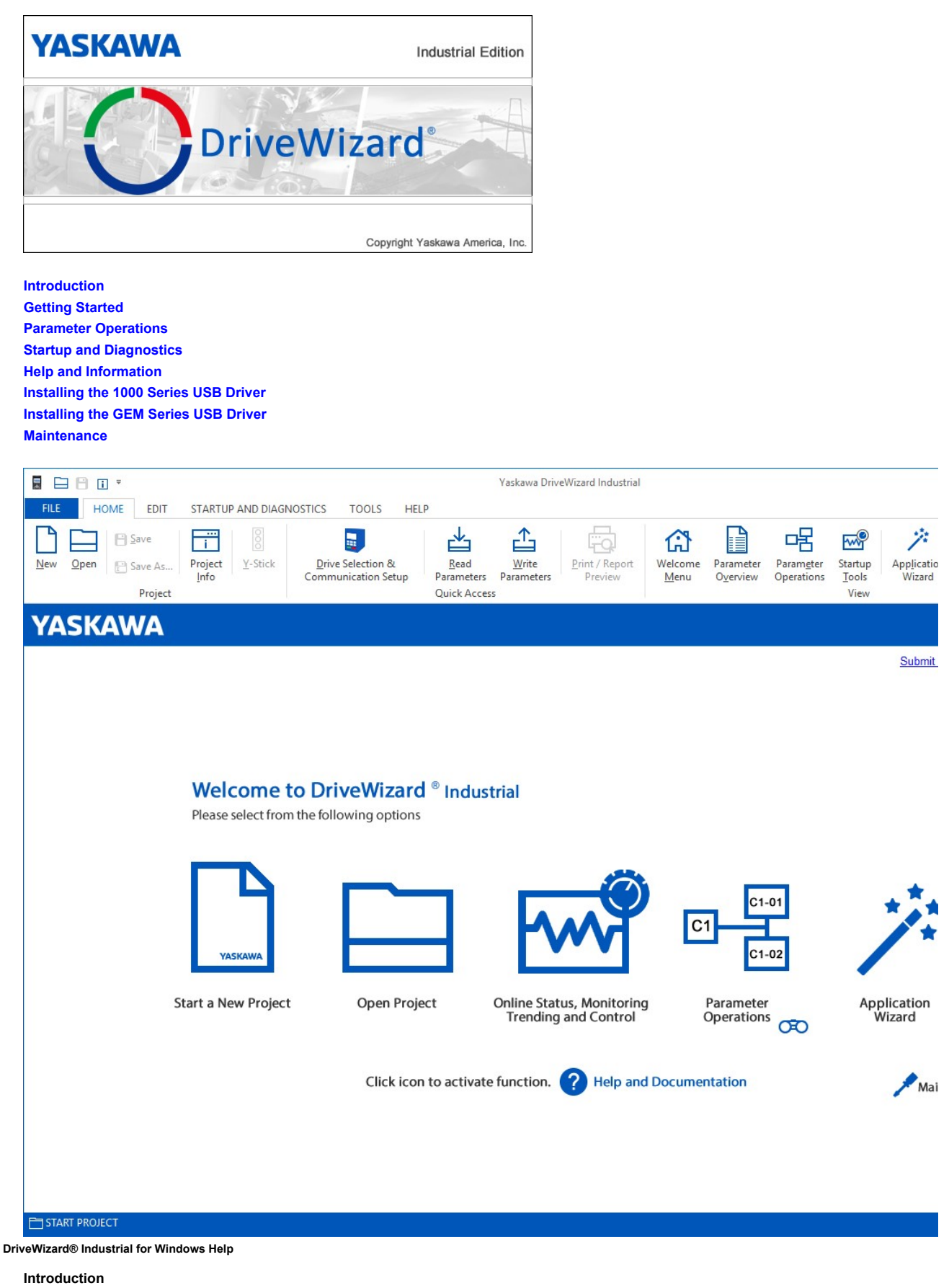

Welcome and thank you for using *DriveWizard*. An innovative software tool to commission Yaskawa Series AC Drives.

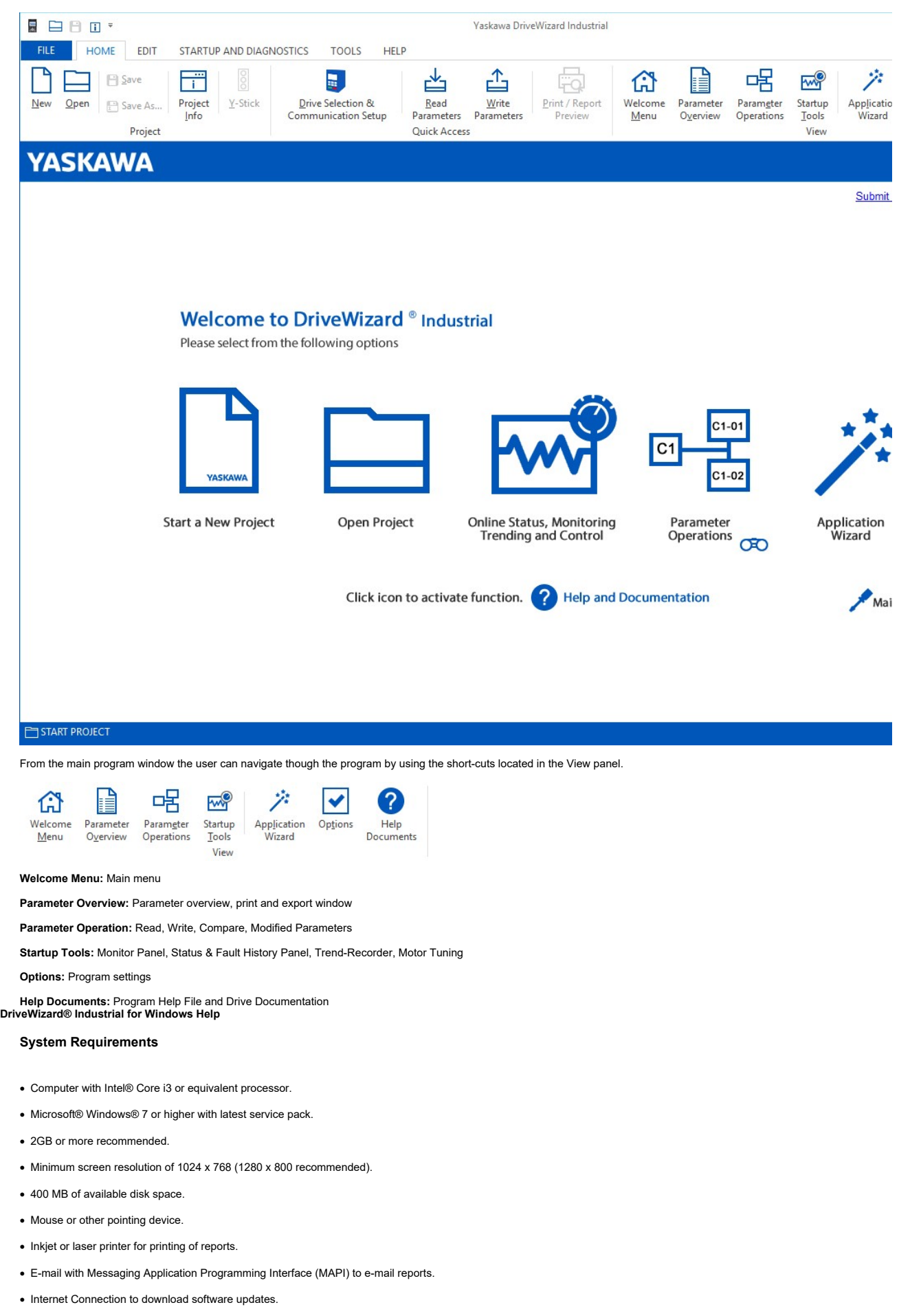

• Ethernet, serial port or USB port.